# **Functions In Processing**

*Lawrence Snyder University of Washington, Seattle* 

## **Plan For Today**

- We will review some of the datatype and variable information from last lecture, but mostly we will ...
- **E.** Learn about functions in Processing

#### ... Recall Our Love Affair With Functions

I've said ...

- Lightbot 2.0 we were introduced: "beautiful!"
- $\blacksquare$  HW3: F.turn()...
- Lab4: Columns

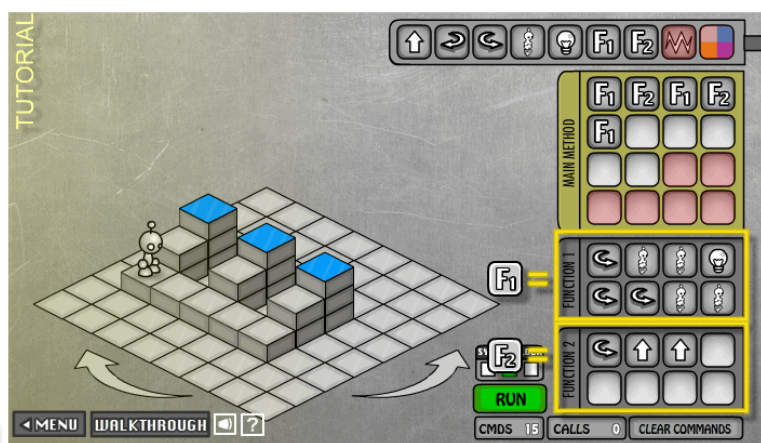

### **Abstraction ... [Solid Gold Review]**

**Formulating blocks of computation as a** "concept" is functional abstraction

■ What we did [in Lec 3] is important ...

- We spotted a coherent (to us) part of the task
- We solved it using a sequence of instructions
- We put the solution into a function "package", gave it a name, "process a riser," and thus created a new thing, a concept, something we can talk about & use
- Then we used it to solve something more complicated ... and then we did it again!

# **Abstracting [Solid Gold Review]**

- Collecting operations together and giving them a name is *functional abstraction* 
	- The operations perform a coherent activity or action  $-$  they become a *concept* in our thinking
	- The operations accomplish a goal that is useful and typically – is needed over and over again
	- **Functions** implement functional abstraction: 3 parts
		- $\blacksquare$  A name
		- **A** definition (instruction seq), frequently called a "body"
		- **Parameters** –stuff inside the parentheses, covered later

### **In Processing**

- So, that's the idea ... how does it look in Processing?
- Recall these components of the function declaration

Function's return type – Use 'void' if none

The body implements the function … normal Processing statements Name starts will letter, uses letters, numbers underscore; doesn't collide

**<***type***> <***name***> ( ) { <***function body***>** 

Required; contain function definition

Required; contain

parameters if any

**}** 

## **Functions In Processing: Return**

- Optionally, a function can return a value
- **E** A function returns its value with the return statement ... the stuff following return is the result
- **The function is done when it reaches return** void draw\_a\_box ( )  $\{$

```
rect(100,100, 20, 20); // nothing to return
```

```
}
```

```
colorink ( ) {
```

```
return color(255, 200, 200); //give a color
```
} 

# **Value Returning Functions...**

- **The returned value can be used just like any** other value of its type
- Write fill(pink()); //Set color to pink
- **Another example**

```
float third_pi( ) { 
     return 0.33333333 * PI;
```
**E** can be used }

coneArea = third pi() \* r \* r \* h;

#### Parameters

- $\blacksquare$  Parameters are the values that go inside the parentheses in a function **For example**
- 

float coneArea ( float baseRad, float hite) { return third pi \* baseRad \* baseRad \* hite; }

#### ■ Notice:

- **The datatype of the parameter must be given**
- Parameters are separated by commas
- Parameter names like other names no conflicts

### **Parameters And Arguments**

- We've seen the function definition ... now for the call  $area = coneArea ( 297.5, 100);$
- **The call causes the function to run**
- Strange Terms:
	- When they are in the function definition, items in parentheses are called *parameters*

( float baseRad, float hite)

■ When they are in the function call, they are called *arguments*  ( 297.5, 100)

### **The Function Declaration & Calls**

#### **• The result:**

void drawCol(  $int$  offset) {  $//$  Draw a Column  $rect(20+offset, 250, 60, 20);$  // Top stone  $rect(30+offset, 270, 40, 10);$  // Stone below it ellipse(30+offset, 275, 10, 10); // Left curl ellipse(70+offset, 275, 10, 10); // Right curl  $rect(35+offset, 280, 30, 60);$  // Actual column }

#### **The calls**

**Better Than** Copy/Paste Edit! 

 $fill(255);$ drawCol(0); drawCol(100); drawCol(200);  $drawCol(300);$ 

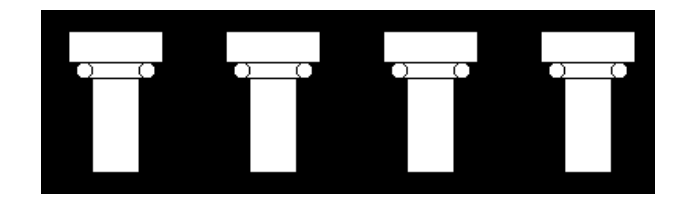

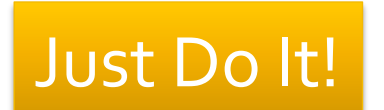

#### **Parameters and Arguments**

■ The value of the argument [from the call] is the value used for the parameter [inside the function definition]

```
void drawCol( int offset) {
  rect(20+offset, 250, 60, 20);
  rect(30+offset, 270, 40, 10);
  ellipse(30+offset, 275, 10, 10);
  ellipse(70+offset, 275, 10, 10);
  rect(35+offset, 280, 30, 60);
}
```

```
fill(255);drawCol(0);
drawCol(100);drawCol(200);
drawCol(300);
```
### **General Turtle**

■ Turtles are a concept that deserves a function Parameters: x-position, y-position, goggles

```
void draw() \parallelbackground(255, 245, 220);
       turtle(0, 0, color(255,0,0));
     ł
     void turtle( float xoffset, float yoffset, color goggles) {
       fill(0,100,0);rect(240+xoffset,260+yoffset, 40, 45);
       fill(219, 136, 0);rect(240+xoffset,210+yoffset, 40, 50);
       fill(0,100,0);rect(240+xoffset,190+yoffset, 40, 20);
       fill(goggles);rect(240+xoffset, 184+yoffset, 40, 6);
       fill(0,100,0);rect(240+xoffset, 169+yoffset, 40, 15);
                                                 Just Do It!
1/17/14 © 2010 Larry Snyder, CSE 12
```
#### **Define The Whole Team**

■ So a turtle's now defined, lets use it!

```
void raff( float xpos, float ypos) { 
      turtle( xpos, ypos, color(255,0,0)); 
} 
void mike( float xpos, float ypos) { 
      turtle( xpos, ypos, color(250,122,0)); 
} 
void leo( float xpos, float ypos) { 
     turtle( xpos, ypos, color(0,0,255));
} 
void don( float xpos, float ypos) { 
      turtle( xpos, ypos, color(128,0,128)); 
}
```
## **Good News / Bad News**

- $\blacksquare$  The use of a function to define the four turtles has advantages and disadvantages
- **Good news** 
	- Much shorter specification
	- The items that change are explicitly noted, params
	- Ninjas are easy to reposition, and we could give them a standard position, like upper left corner:

turtle(-240+xpos,-169+ypos,color(255,0,0));//Raff at  $(0,0)$ 

#### ■ Bad news

■ Can't drop-and-reassemble – need separate offsets

#### **Parameters**

- Parameters are automatically declared (and initialized) on a call, and remain in existence as long as the function remains unfinished
- When the function ends, the parameters vanish, only to be recreated on the next call
- It is wise to choose parameter names, e.g. o-f-f-s-e-t that are meaningful to you
	- I chose offset as the orientation point of the figure in the x direction
	- Notice that I used that name a lot, and the meaning to me remained the same